# Adobe Photoshop 2022 (Version 23.4.1) (Product Key And Xforce Keygen) Product Key Free 2022 [New]

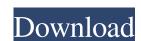

### Adobe Photoshop 2022 (Version 23.4.1) Crack Free For Windows (Latest)

Photoshop Elements This Adobe program lets you work with raster images in a much more "do-it-yourself" way than previous

#### Adobe Photoshop 2022 (Version 23.4.1) Crack+ Download

At the moment, Photoshop Elements has a user interface similar to Lightroom, but the latest version has a more traditional Mac-style interface. Adobe Photoshop Elements for Mac is a cloud-based editor, which allows you to design, and edit photographs, mobile images, videos and more, even without a computer. You can also edit RAW formats, optimize images for social media and more. For this guide, we will walk you through the process of creating a postcard from a photo and adding text to it using Photoshop Elements. The Complete PSD File Complete PSD file with text, image, and background. Step 1: Opening the file Open Photoshop Elements, and open your image file. Step 2: Adding the necessary items In this example, we will add several items. Add a text layer. Add a Picture of a Postcard. Add a text layer, and type some text to the image. Add a swy background to the image. Add a new layer, and make it a drop shadow on the background image. Add a gradient for the bottom of the postcard. Add a gradient to the right of the postcard. Step 4: Adding some extra features Add a second text layer and type some more text. Add a spot, tint, and mask layer to the postcard. Reduce the opacity of the mask to make it easier to work with. Add a light texture to the postcard. Add some effects to the text. Adding a wood texture and gradient Using wood textures, coloring, in this case for the wood, in order to make an interesting background. Note: If you like the effect of wood texturing and you want to learn more, you can check out this guide by Eliib. The wood has a gradient in the other direction. Add a mask on the shadow. Add a gradient as the mask of the text layer. a681f4349e

#### Adobe Photoshop 2022 (Version 23.4.1) Crack+ Serial Key

mgo.licio.us "The face of the operation is Briatore (referred to exclusively in the film by his colleagues and angry, chanting detractors as "Flavio"), an anthropomorphic radish who spends most of his time at QPR plotting to fire all of the managers." At press time, Harbaugh had sent Michigan's athletic department an envelope containing a heavily annotated seating chart, a list of the 63,000 seat views he had found unsatisfactory, and a glowing 70-page report on section 25, row 12, seat 9, which he claimed is "exactly what the great sport of football is all about." When you hire a coach, you better the right guy for the job. Nothing less is acceptable. When you are hiring a defensive coordinator for a long-time 3-4 team, you better go through the trial-and-error process of seeing what the right guy is for that position or don't. Toughest experience of being a Michigan fan. Worst part of a Michigan football season: Personally? There are not enough hours in a day to enjoy the Michigan football experience through September. I can only watch games on the radio and have them sent to my phone via text. I never watch them on TV. So knowing that the next morning is going to be the same, I can't get excited about it. The best thing about Gameday is the fact that you get to watch live games. I really love it. Best memory from the Wolverines' bowl loss to MSU: My father and I were sitting in the stands when we got word that the game was going to be played on Christmas Eve. It was a Christmas Eve tradition. We were sitting in section 329. The first half was pretty evenly distributed in game play. Towards the end of the half, the next to the last few seconds, they ran out of clock. They counted to zero and the Spartans came out as the winners. It was special. Best part of being a Michigan fan: I go to all of the home games in person. It's the best. The atmosphere in the football stadium, the new players,

## What's New in the?

Miles of detours from overpass Miles of detours from overpass THOUSAND OAKS, Calif. - A 20-year-old Northern Calif. teenager injured in a fiery crash on the California-Oregon border was upgraded in good condition Friday, authorities said. Evan C. Mincer was driving a 1993 Ford Bronco, along with his older sister Ashley and their parents, when the vehicle left Highway 99 near Woodacre and rolled at least two times on the western edge of Thousand Oaks, California Highway Patrol Lt. Jon Hatch said. "The family is very thankful to the CHP, paramedics, fire personnel and all of those that assisted," Hatch said. Hatch said. Hatch said the accident happened at about 4:10 p.m., and the vehicle rolled for at least two revolutions before coming to a rest. No other vehicles were involved in the crash, Hatch said. The cause of the crash was under investigation. A California Highway Patrol investigation also found the driver's seatbelt in Evan Mincer's patrol vehicle was unfastened. Evans Mincer was not wearing a seatbelt, Hatch said. Officers told KABC-TV that a road rage incident between a man and a woman had preceded the crash. Hatch declined to provide more details. Mincer's father, David Mincer, told the station that his son had been communicating with a friend on the telephone and texting that day. The passenger in the vehicle has not been identified. Evan Mincer, of an unincorporated community west of Thousand Oaks, had recently graduated from high school and was working in a restaurant, his father said. "He was a very good student, a very good person, it's just a tragedy," David Mincer said.RUNX2 overexpression confers chemoresistance of cholangiocarcinoma cells. RUNX2 is the main transcription factor for osteoblastic differentiation, and mutations of RUNX2 lead to bone diseases with severe complications. We investigated the roles of RUNX2 in cholangiocarcinoma (CCA), which is the second most common primary liver malignancy. RUNX2 was strongly expressed in CCA tissues with significantly higher expression in patients

**System Requirements For Adobe Photoshop 2022 (Version 23.4.1):** 

Windows XP, Windows Vista, Windows 7 (64-bit system only) and Mac OS X 10.5 and later Emulated by a virtual machine or using a dedicated web browser Additional Notes: This is a browser game; you need a web browser, such as Chrome or Firefox, to play. The game's length depends on the number of computer players and the difficulty selected. Both the Japanese and English versions of the game are included. If you play the game on a non-Japanese version, please make

http://teignvalleypedalbashers.co.uk/advert/photoshop-cs4-nulled-x64

http://joshuatestwebsite.com/photoshop-cs3-crack-full-version-license-kev-full-free-download/ https://davidocojewelers.com/photoshop-2022-version-23-0-2-with-full-keygen-3264bit

https://skilled-space.sfo2.digitaloceanspaces.com/2022/06/Photoshop CC 2015 version 17-1.pdf

https://www.ptreb.com/sites/default/files/webform/Adobe-Photoshop-2021-version-22 0.pdf

https://www.deleksashop.com/photoshop-2021-version-22-5-latest/ http://asopalace.com/?p=2193

https://bunnsworld.com/wp-content/uploads/2022/06/Adobe Photoshop CC 2015 Version 18 Serial Key PCWindows April2022.pdf https://www.lbbskin.com/journal/adobe-photoshop-2021-version-22-4-serial-number-with-registration-code-free-download-2022/

https://lit-woodland-86317.herokuapp.com/Adobe Photoshop CC 2015 version 16.pdf
https://esmuseum.com/wp-content/uploads/2022/06/Photoshop CS5.pdf
https://worlegram.com/upload/files/2022/06/pJQLsF5U9lAFS48johc8 30 ce9d75f8fa75dc0003924514f08985e0 file.pdf

https://www.yildizbots.com/wp-content/uploads/2022/07/gerasadi.pdf
https://acheinoaraguaia.com/wp-content/uploads/2022/06/Adobe Photoshop 2022 Version 2302.pdf

https://www.dvelecon.com/en/system/files/webform/Photoshop-CC.pdf http://whatthefhappened.net/?p=4593

https://naamea.org/upload/files/2022/06/FehIxaI1Eu3dWhIqfHiJ 30 7e0892279dd5abfa97bb9c404e344273 file.pdf

https://www.streetbutlers.com/photoshop-2022-version-23-4-1-keygen-crack-serial-key-free-latest-2022/

https://dolfin.it/en/system/files/webform/ireelf907.pdf

https://charlottekoiclub.com/advert/adobe-photoshop-2022-hacked-kevgen-x64/